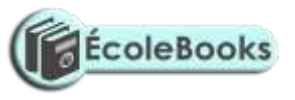

# **MARKING SCHEME COMPUTER STUDIES PAPER 452/2 ARISE AND SHINE TRIAL 1 EXAM**

#### **MARCH/APRIL-2020**

#### **QUESTION ONE**

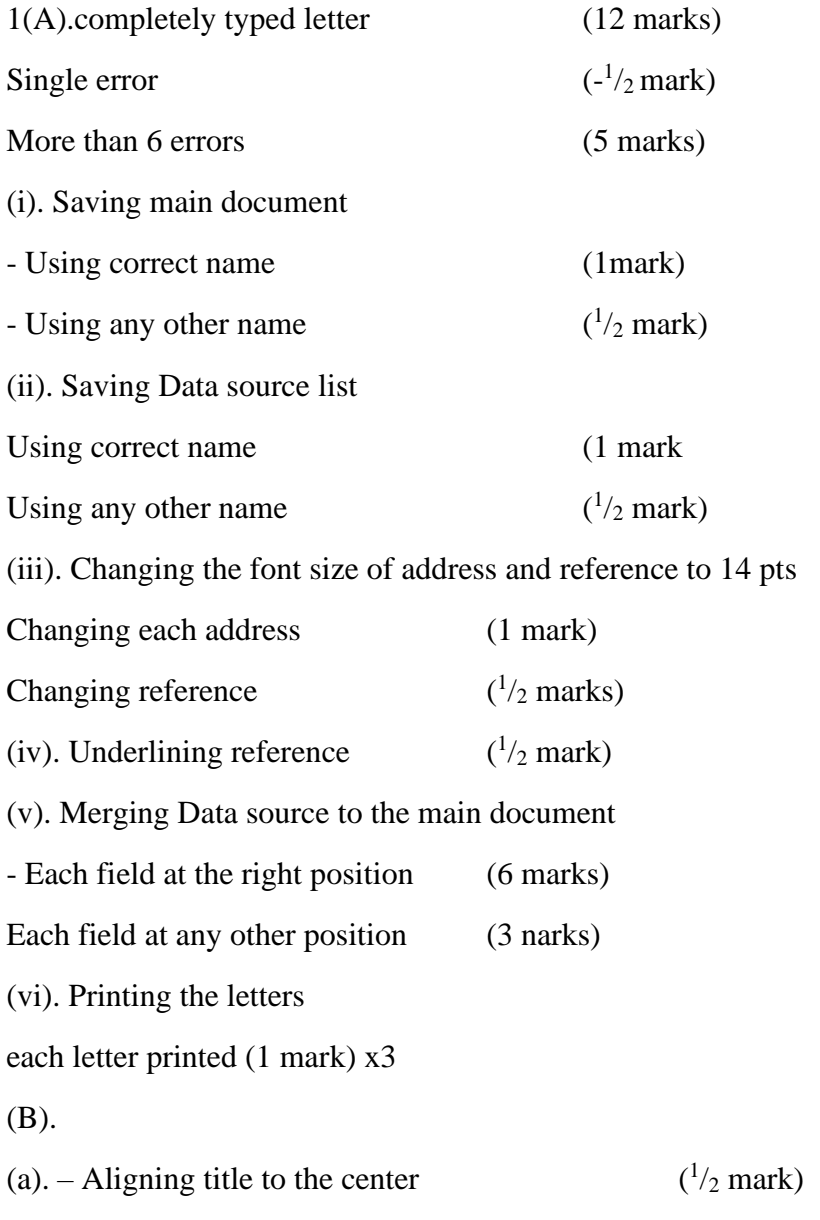

#### **[Ecolebooks.com](https://ecolebooks.com/)**

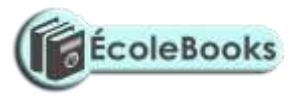

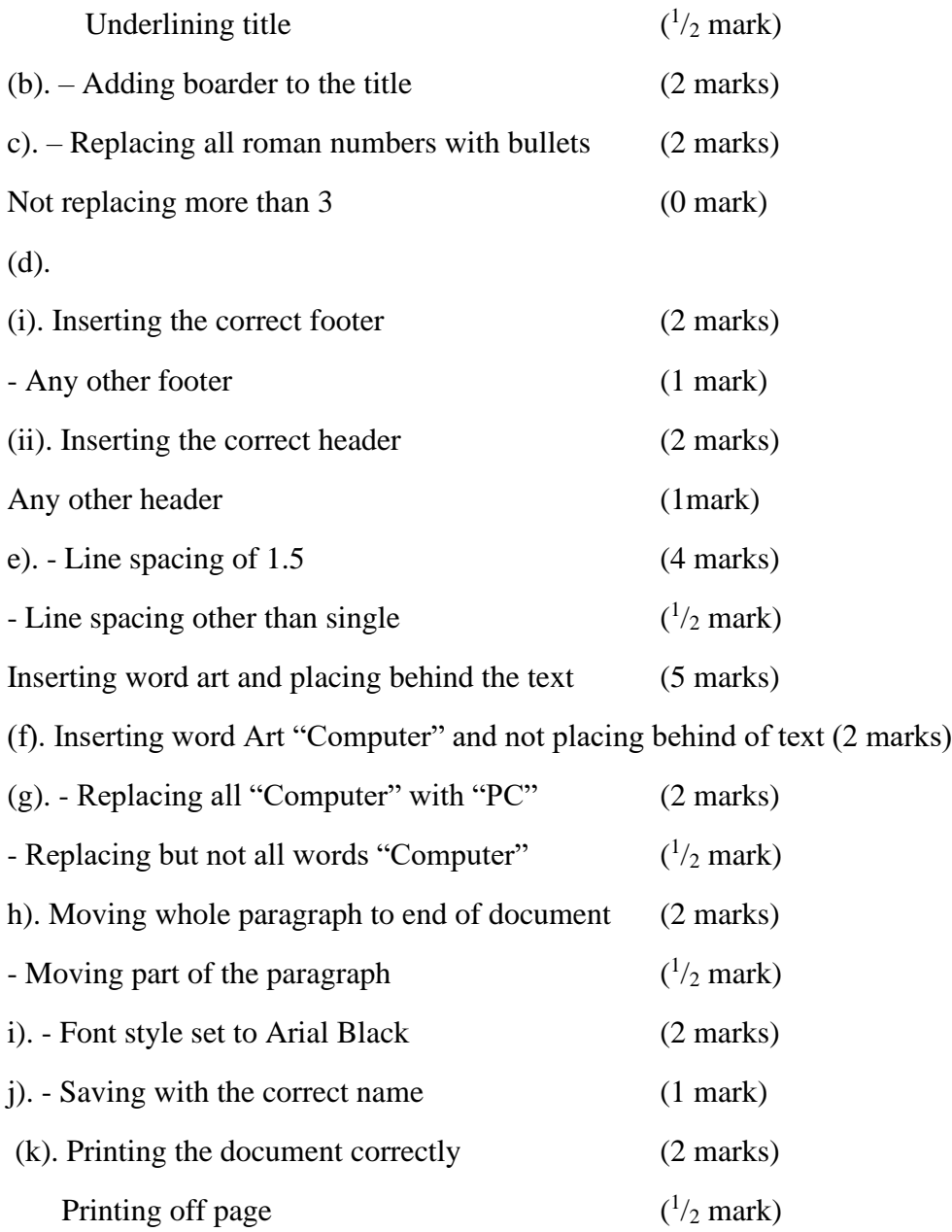

## **QUESTION 2**

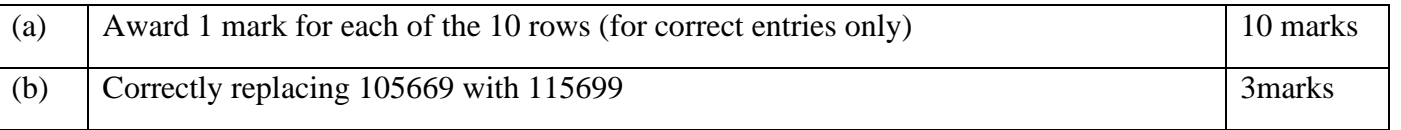

## **[Ecolebooks.com](https://ecolebooks.com/)**

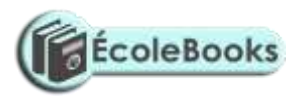

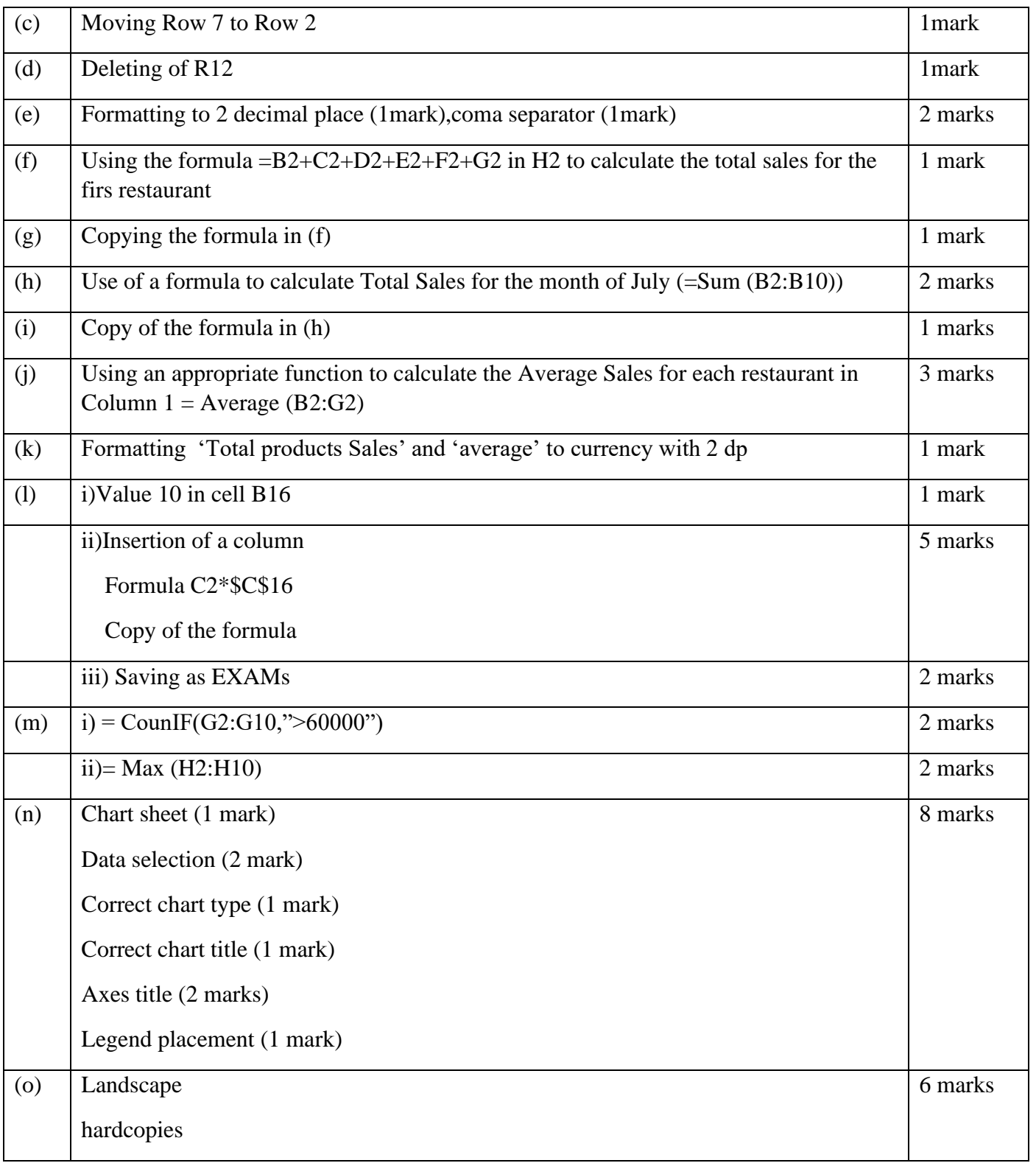

**[Ecolebooks.com](https://ecolebooks.com/)**

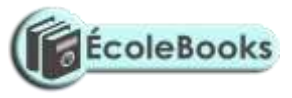